# Eigenschaften des Elektrons (ELE)

Themengebiet: Elektrodynamik und Magnetismus

# Uber den Versuch ¨

Dieser Praktikumsversuch besteht aus zwei Teilen, in denen die verschiedene Eigenschaften des Elektrons untersucht werden.

Im ersten Teil wird uber die Ablenkung von Elektronen im Magnetfeld die spezifische ¨ Elektronenladung (Ladung pro Masse) bestimmt. Im zweiten Teil wird dann im Millikan-Versuch die Elementarladung ermittelt. Nimmt man beide Ergebnisse zusammen, so lässt sich auch die Masse des Elektrons errechnen.

# 1 Grundlagen

## 1.1 Bestimmung der spezifischen Elektronenladung *e*/*m*

In diesem Versuchsteil werden Elektronen in einem Elektrischen Feld beschleunigt und dann in einem Magnetfeld abgelenkt. Man muss also zunächst die Bewegung des geladenen Teilchens in den Feldern betrachten.

### 1.1.1 Bewegung eines geladenen Teilchens im elektrischen Feld

Durchläuft ein geladenes Teilchen mit der Ladung *q* und Masse *m* eine Potentialdifferenz *U*B, so gewinnt es die kinetische Energie

$$
T = q \cdot U_{\mathcal{B}} \quad . \tag{1}
$$

Ist das Teilchen zu Beginn in Ruhe, dann hat es bei nichtrelativistischer Rechnung am Ende die kinetische Energie

$$
T = \frac{1}{2}m \cdot v^2,\tag{2}
$$

Durch Gleichsetzen der Energien (Gln. (1) und (2)) erhält man die Geschwindigkeit v, die das Teilchen nach Durchlaufen der Beschleunigungsspannung U<sub>B</sub> hat, zu

$$
v = \sqrt{2 \cdot \frac{q}{m} \cdot U_B} \tag{3}
$$

### 1.1.2 Bewegung eines geladenen Teilchens im Magnetfeld

Auf ein Teilchen mit der Ladung *q*, das sich mit der Geschwindigkeit~*v* in einem Magnetfeld mit der magnetischen Induktion  $\vec{B}$  bewegt, wirkt die *Lorentzkraft* 

$$
\vec{F} = q \cdot \left[ \vec{v} \times \vec{B} \right]
$$
 (4)

Die Lorentzkraft-Kraft steht sowohl senkrecht zu  $\vec{B}$  als auch zu  $\vec{v}$ , und damit senkrecht zur Bewegungsrichtung. Das geladene Teilchen kann also keine Bewegungsenergie aus dem Magnetfeld gewinnen, es ändert sich nur die Richtung der Geschwindigkeit, nicht aber der Betrag.

Betrachtet man den Spezialfall eines homogenen, statischen Magnetfelds, mit der zusätzlichen Annahme, dass  $\vec{v}$  senkrecht auf  $\vec{B}$  steht, dann bewegt sich das Teilchen auf einer Kreisbahn. Die Lorentzkraft ist auf den Kreismittelpunkt gerichtet, ihr Betrag ist

$$
F = |\vec{F}| = |q| \cdot v_{\rm n} \cdot B \tag{5}
$$

wobei  $v_n$  der Betrag der Geschwindigkeit (senkrecht zu  $\vec{B}$ ) ist.

Für die Normalkraft auf das Teilchen gilt außerdem

$$
F_{\rm n} = \frac{m \cdot v_{\rm n}^2}{r_{\rm k}},\tag{6}
$$

wobei *m* die Masse des Teilchens und *r*<sup>k</sup> der Radius der Kreisbahn ist. Durch Gleichsetzen der beiden Kräfte (Gln. (5) und (6)), erhält man als Beziehung für die spezifische Ladung des Teilchens

$$
\frac{|q|}{m} = \frac{v_{\rm n}}{B \cdot r_{\rm k}}\tag{7}
$$

Wurde die Geschwindigkeit  $v_n$  durch Beschleunigung in einem elektrischen Feld erreicht, so ergibt sich aus Gleichung (7) zusammen mit Gleichung (3)

$$
\frac{q}{m} = \frac{2 \cdot U_B}{B^2 \cdot r_k^2} \tag{8}
$$

Für Elektronen ist  $q = -e$  (*e*: Elementarladung), und es muss eine negative Beschleunigungsspannung *U*<sup>B</sup> angelegt werden.

#### 1.1.3 Magnetfeld in einem Helmholtz-Spulenpaars

Nun muss noch das Magnetfeld auf direkt messbare Größen zurückgeführt werden. In diesem Versuch wird das Magnetfeld durch ein Leiterschleifenpaar erzeugt.

Zunächst betrachten wir nur eine kreisförmige Leiterschleife mit Radius *R* (vgl. Abb. 1a), die vom Strom *I* durchflossen wird. Die vom Leiterschleifenelement  $d\vec{s}$  im Punkt P auf der Achse der Leiterschleife erzeugte magnetische Induktion ist nach dem Gesetz von Biot-Savart

$$
d\vec{B} = \frac{\mu_0 \cdot I}{4\pi \cdot l^2} \left( d\vec{s} \times \frac{\vec{l}}{l} \right)
$$
 (9)

wobei μ<sub>0</sub> = 4π · 10<sup>-7</sup>  $\frac{V_s}{A_m}$  = 1,2566 · 10<sup>-6</sup>  $\frac{V_s}{A_m}$  die Induktionskonstante<sup>1</sup> und *l* der Betrag des Vektors von  $d\vec{s}$  nach *P* ist.  $d\vec{B}$  steht senkrecht auf  $d\vec{s}$  und  $\vec{l}$ .

<sup>&</sup>lt;sup>1</sup>auch Vakuumpermeabilität oder magnetische Feldkonstante

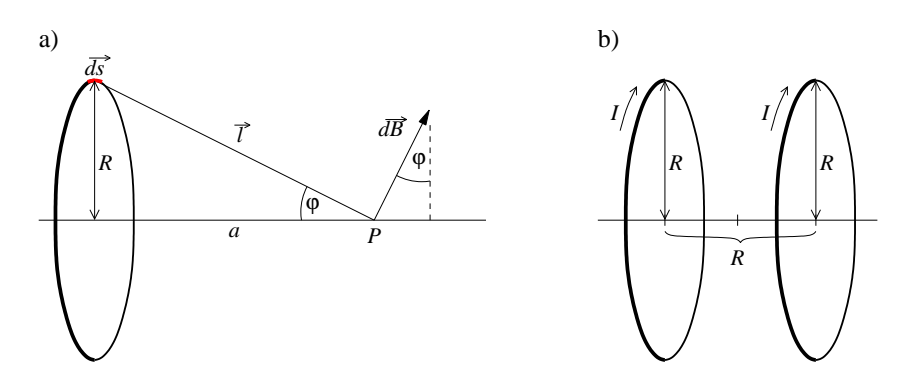

Abbildung 1: Bezeichnungen bei der Berechnung des Magnetfeldes einer Spule (a), und Geometrie des Helmholtz-Spulenpaars (b)

Zerlegt man  $d\vec{B}$  in Komponenten senkrecht und parallel zur Achse, so sieht man, dass sich die senkrechten Komponenten von zwei gegenüberliegenden Leiterstücken gerade aufheben und nur die parallele Komponente mit dem Betrag

$$
dB_{\parallel} = \frac{\mu_0 \cdot I}{4\pi \cdot l^2} \cdot ds \cdot \sin \varphi \tag{10}
$$

ubrigbleibt. Man erkennt aus Abbildung 1a, dass ¨

$$
\sin \varphi = \frac{R}{l} = \frac{R}{\sqrt{R^2 + a^2}}\tag{11}
$$

Für einen festen Punkt P auf der Achse lässt sich Gleichung (10) integrieren und man erhält

$$
B = \mu_0 \cdot \frac{I \cdot R^2}{2 \cdot (R^2 + a^2)^{3/2}}
$$
 (12)

Durch die Kombination zweier Spulen kann man erreichen, dass auch außerhalb der Achse in einem gewissen Bereich das Magnetfeld achsenparallel verläuft. Eine besondere Bedeutung kommt dabei der Anordnung eines *Helmholtz-Spulenpaars* zu. Darunter versteht man zwei gleiche Spulen (Radius *R*, Windungszahl *N*), die im Abstand ihrer Radien positioniert sind (vgl. Abb. 1b), und gleichsinnig vom Strom *I* durchflossen werden. Die Abmessungen der Spulenwicklungen sind klein gegenüber dem Radius, sodass sie als kreisförmige Stromfäden genähert werden können. Mit dieser Anordnung schafft man es, um das Zentrum des des Spulenpaares ein relativ großräumiges und sehr homogenes Magnetfeld herzustellen.

Die magnetische Induktion für diesen Versuch relevanten Bereich lässt sich dann als

$$
B = \mu_0 \cdot \left(\frac{4}{5}\right)^{3/2} \cdot N \cdot \frac{I}{R}
$$
 (13)

angeben.

Mit den beiden Gleichungen (7) und (13) kann man die spezifische Ladung des Elektrons bestimmen, wenn man die Beschleunigungsspannung  $U_B$ , den Strom *I* durch die Hemholtzspulen und den resultierenden Bahnradius der Elektronen misst.

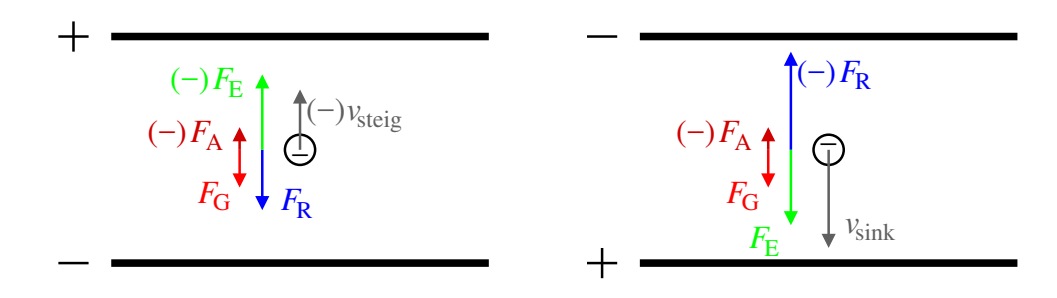

Abbildung 2: Nomenklatur und Vorzeichenkonvention

### 1.2 Millikan-Versuch

Mit dem Millikan-Versuch gelang Anfang des 20ten Jahrhunderts der Nachweis der Quantelung der Ladung und die Bestimmung der daraus resultierenden Elementarladung.

Betrachtet man eine geladene Kugel (im Versuch Öltröpfchen) unter dem Einfluss des Schwerefeldes und eines elektrischen Feldes  $\vec{E}$  senkrecht zur Erdoberfläche, wirken die folgenden Kräfte:

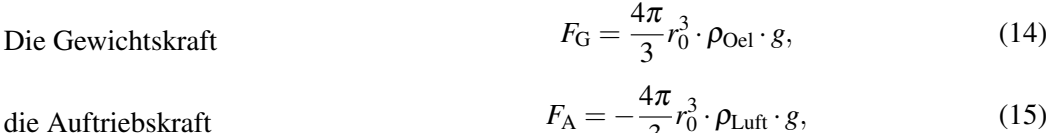

$$
F_{\rm A} = -\frac{4\pi}{3} r_0^3 \cdot \rho_{\rm Luff} \cdot g,\tag{15}
$$

*d*

die stokesche Reibung 
$$
F_{\rm R} = -6\pi \eta_{\rm Luff} \cdot r_0 \cdot v, \qquad (16)
$$

elektrische Kraft 
$$
F_{\rm E} = q \cdot E = q \cdot \frac{U}{d}
$$

$$
=q \cdot E = q \cdot \frac{U}{\cdot \cdot \cdot},\tag{17}
$$

wobei  $r_0$  der Radius des Tröpfchens,  $\rho_{\text{Oel}}$  und  $\rho_{\text{Luff}}$  die Dichtendes verwendeten Öls und der Luft, η<sub>Luft</sub> die Viskosität der Luft, v die Geschwindigkeit des Tröpfchens, q die Ladung, *E* die elektrische Feldstärke, *U* die Spannung zwischen den Kondensator platten und *d* deren Abstand sind. Die Gewichtskraft gibt dabei die positive Richtung vor (s. Abb 2).

Gewichtskraft und Auftriebskraft lassen sich zu einer effektiven Gewichtskraft  $F_M$  zusammenfassen:

$$
F_{\rm M} = \frac{4\pi}{3} r_0^3 \cdot \rho_{\Delta} \cdot g \qquad \text{mit} \quad \rho_{\Delta} := \rho_{\rm Oel} - \rho_{\rm Luff} \tag{18}
$$

#### 1.2.1 Schwebemethode

Bei der Schwebemethode wird das elektrische Feld so eingestellt, die elektrische Kraft genau die effektive Gewichtskraft kompensiert, das Tröpfchen also schwebt. Es gilt dann

$$
0 = F_{\rm M} + F_{\rm E} = \frac{4\pi}{3} r_0^3 \cdot \rho_{\Delta} \cdot g + q \cdot E. \tag{19}
$$

Nun wird das elektrische Feld ausgeschaltet und die Gleichgewichtsgeschwindigkeit des Tröpfchens bestimmt. Dabei gilt

$$
0 = F_{\rm M} + F_{\rm R} = \frac{4\pi}{3} r_0^3 \cdot \rho_\Delta \cdot g - 6\pi \eta_{\rm Luff} \cdot r_0 \cdot v. \tag{20}
$$

Aus den Gleichungen (19) und (20) erhält man dann die unbekannten Größen

$$
r_0 = \sqrt{\frac{9}{2} \frac{\eta_{\text{Luff}}^3 \cdot v^3}{\rho_\Delta \cdot g}}
$$
 (21)

$$
q = -\frac{9\pi \cdot d}{U} \cdot \sqrt{\frac{2\eta_{\text{Luff}}^3 \cdot v^3}{\rho_\Delta \cdot g}}
$$
(22)

Allerdings ist es sehr schwer, das elektrische Feld exakt so einzustellen, dass das Tropfchen ¨ schwebt. Dadurch wird diese Methode ungenau, weshalb man eine andere Vorgehensweise wählt.

#### 1.2.2 Gleichfeldmethode

Hierbei wird zunächst ein elektrisches Feld so angelegt, dass das Öltröpfchen steigt, die elektrische Kraft also die effektive Gewichtskraft und die Reibungskraft übersteigt. Man misst dann die Steiggeschwindigkeit  $v_{\text{steig}}$  (< 0) des Tröpfchens. Für das Gleichgewicht gilt

$$
0 = \frac{4\pi}{3}r_0^3 \cdot \rho_\Delta \cdot g - 6\pi \eta_{\text{Luff}} \cdot r_0 \cdot v_{\text{steig}} + q \cdot \frac{U}{d}.
$$
 (23)

Nun wird das Feld umgepolt, das Tröpfchen sinkt und man misst die Geschwindigkeit  $v_{\text{sink}}$  ( $> 0$ ). Es gilt nun

$$
0 = \frac{4\pi}{3}r_0^3 \cdot \rho_\Delta \cdot g - 6\pi \eta_{\text{Luff}} \cdot r_0 \cdot v_{\text{sink}} - q \cdot \frac{U}{d}.
$$
 (24)

Aus den Gleichungen (23) und (24) ergeben sich für den Radius und die Ladung

$$
r_0 = \frac{3}{2} \sqrt{\frac{\eta_{\text{Luff}}(v_{\text{steig}} + v_{\text{sink}})}{\rho_{\Delta} \cdot g}}
$$
(25)

$$
q = \frac{3\pi \cdot d}{U} \cdot \eta_{\text{Luft}} \cdot r_0 \cdot (v_{\text{steig}} - v_{\text{sink}})
$$
  
= 
$$
\frac{9\pi}{2} \frac{d}{U} \sqrt{\frac{\eta_{\text{Luft}}^3 (v_{\text{steig}} + v_{\text{sink}})}{\rho_{\Delta} \cdot g}} (v_{\text{steig}} - v_{\text{sink}})
$$
(26)

#### 1.2.3 Cunningham-Korrektur

Die Stokesche-Reibungskraft gilt wie in Gleichung (16) nur, wenn die Ausdehnung des Körpers viel größer als die mittlere Freie Weglänge  $\lambda$  der Gasmoleküle ist.

Für kleine Öltröpfchen muss die Viskosität der Luft mit einem Korrekturterm versehen werden

$$
\eta_{\text{korr}} = \eta_{\text{Luff}} \cdot \left( 1 + A \cdot \frac{\lambda}{r_0} \right)^{-1} . \tag{27}
$$

*A* ist selbst ist streng genommen eine Funktion des Radius  $r_0$  und der mittleren freien Weglänge  $\lambda$ 

$$
A = \alpha + \beta \cdot e^{-\gamma r_0/\lambda}, \qquad (28)
$$

für die typischen Bedingungen im Praktikumsraum können aber  $A = 1,257$  und  $\lambda = (72 \pm 2)$  nm in guter Näherung als konstant angenommen werden.

Mit dieser Korrektur erhält man dann für den Tröpfchenradius

$$
r_{\text{korr}} = \sqrt{r_0^2 + \frac{A^2 \lambda^2}{4}} - \frac{A\lambda}{2}.
$$
 (29)

Mit dem korrigierten Radius *r*korr und Gleichung (27) ergibt sich aus Gleichung (26) die korrigierte Viskosität  $\eta_{\text{korr}}$  und schließlich die Ladung des Tröpfchens

$$
q = \frac{3\pi \cdot d}{U} \cdot \eta_{\text{korr}} \cdot r_{\text{korr}} \cdot (\nu_{\text{steig}} - \nu_{\text{sink}})
$$
 (30)

Bei der Messung vieler geladener Öltröpfchen erhält man Ladungen, die einem Vielfachen der Elementarladung *e* entsprechen, also

$$
q = n \cdot e \qquad n = 1, 2, 3, \dots \tag{31}
$$

# 2 Versuchsaufbauten

### 2.1 Aufbau für die spezifische Elektronenladung

Der zur Bestimmung der spezifischen Elektronenladung verwendete Versuchsaufbau ist in Abbildung 3 dargestellt. Das Kernstück ist das Fadenstrahlrohr, ein dünnwandiger (Vorsicht, empfindlich!), evakuierter Glaskolben mit der Elektronenkanone. Diese besteht aus einer indirekt beheizten Oxidkatode, einem Wehneltzylinder (zur Strahlfokussierung) und einer Lochanode. Die Anschlüsse der Elektroden sind nach Außen geführt und werden mit dem Hochspannungsnetzgerät gemäß der Abbildung 3 verbunden. Um den Elektronenstrahl sichtbar zu machen, befindet sich im Glaskolben Neongas bei einem Restdruck von etwa 1,3 Pa. Die im Kolben angebrachten Messmarken erlauben die paralaxefreie Bestimmung des Fadenstrahldurchmessers.

Das Fadenstrahlrohr befindet sich in einem Helmholtzspulenpaar, mit dem das Magnetfeld eingestellt werden kann. Die Spulen werden an ein zweites Netzteil angeschlossen, über das der Spulenstrom geregelt wird. Die hier verwendeten Spulen haben jeweils *N* = 130 Windungen und einen Radius  $R = 150 \pm 2$  mm.

#### 2.2 Aufbau des Millikan-Versuchs

Der Aufbau des Millikanversuchs ist in Abbildung 4 skizziert. Er besteht aus einem Plattenkondensator mit waagrechten Platten (Plattendurchmesser *D* = 80 mm und Plattenabstand  $d = (6,00 \pm 0,05)$  mm, an den eine Hochspannung  $U = 0...600$  V angelegt werden kann.

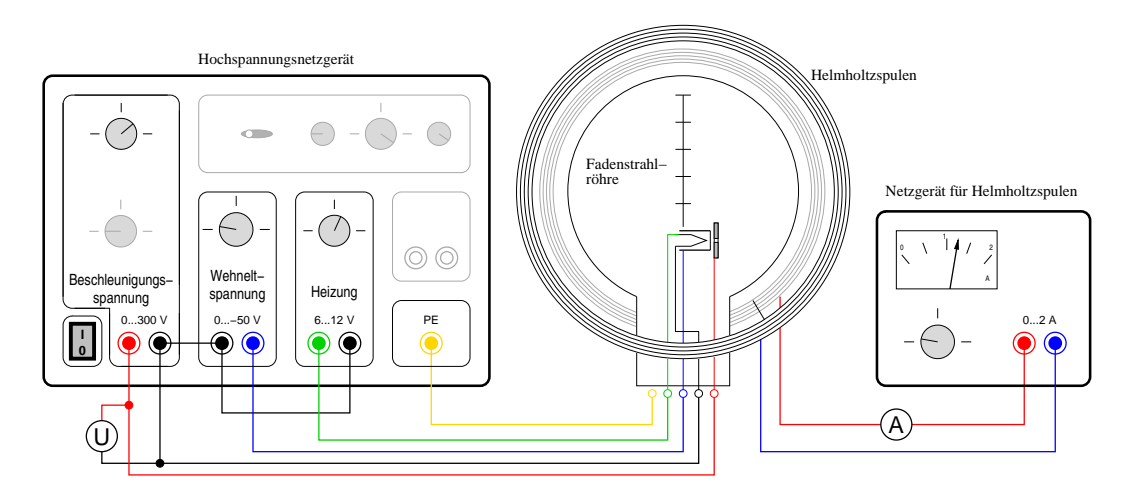

Abbildung 3: Versuchsaufbau e/m

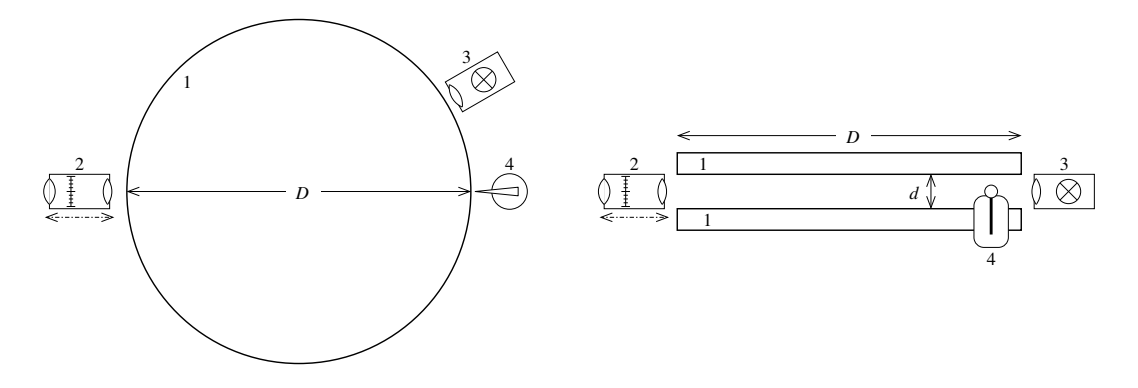

Abbildung 4: Versuchsaufbau Millikanversuch, links in Aufsicht, rechts in Seitenansicht: 1: Kondensatorplatten, 2: verschiebbares Messmikroskop, 3: Beleuchtungseinheit fur Dun- ¨ kelfeldbeleuchtung, 4: Ölzerstäuber

Die Hochspannung wird am Betriebsgerät eingestellt und gemessen, über einen externen Schalter kann die Polarität der Spannung gewechselt werden.

Mit dem Ölzerstäuber werden die Öltröpfchen erzeugt und in den Plattenkondensator eingesprüht. Bei diesem Vorgang werden sie auch elektrisch aufgeladen ("Reibungselektrizität"), so dass sie vom Feld des Kondensators beeinflusst werden und die Messungen möglich sind. Die Dichte des des Öls ist  $\rho_{15} = 877 \frac{\text{kg}}{\text{m}}$ <sup>3</sup> bei *T* = 15°C, und  $\rho_{25} = 871 \frac{\text{kg}}{\text{m}}$ 3 bei  $T = 25$ °C.

Zur Beobachtung dient ein verschiebbares Messmikroskop mit Mikrometerokular. Das Bild des Objektivs ist dabei um den Faktor  $V = 2.00 \pm 0.05$  vergrößert. Die Strecke, die das Öltröpfchen zurücklegt, ist also halb so groß wie die mit dem Messmikroskop gemessene Strecke. Die Beleuchtung des Kondensatorraumes erfolgt etwa in einem Winkel von 120◦ zur Beobachtungsrichtung, so dass kein Licht direkt von der Lichtquelle in das Objektiv fällt. An den Öltröpfchen kann jedoch Licht in Beobachtungsrichtung gestreut werden, die Tröpfchen sind so als Lichtpunkte im Messmikroskop sichtbar ("Dunkelfeldmikroskopie").

Über eine Kamera am Okular wird das Bild des Messmikroskops an den Rechner übertragen. In der Software kann man sich Hilfslinien einblenden lassen, so dass man auch Öltröpfchen leicht messen kann, die sich etwas neben der Messskala befinden.

Zu beachten ist, dass das Bild im Mikroskop "auf dem Kopf" steht, ein fallendes Tröpfchen<br>… Dild als som natur mech als ach musch im Bild also von unten nach oben bewegt.

Mit Stoppuhren werden beim Steigen und Sinken der Tröpfchen die Zeiten gemessen, in denen die Tröpfchen eine bestimmte Strecke zurücklegen.

# 3 Aufgabenstellung und Versuchsdurchführung

# 3.1 Bestimmung der spezifischen Elektronenladung

## 3.1.1 Vorüberlegungen

## Aufgabe 1:

Im Kapitel 1 wurde immer nichtrelativistisch gerechnet. Beurteilen Sie, ob die gerechtfertigt ist.

Bestimmen Sie dazu die Geschwindigkeit (nichtrelativistisch), die ein Elektron erreicht, wenn es die höchste im Versuch verwendeten Beschleunigungsspannung von (-)300 V durchlauft. Vergleichen Sie diese Geschwindigkeit mit der Lichtgeschwindigkeit (Faust- ¨ formel: Ab etwa 10% der Lichtgeschwindigkeit werden relativistische Effekte relevant).

### Aufgabe 2:

Bei der Berechnung der kinetischen Energie der Teilchen beim Durchlaufen der Beschleunigungsspannung betrachtet man die Näherung, dass die Teilchen zu Beginn in Ruhe sind. Wie groß darf die thermische Energie bzw. die Temperatur der aus der Glühkatode emittierten Elektronen höchstens sein, dass ihre Anfangsgeschwindigkeit kleiner als 1% der errechneten Endgeschwindigkeit bei einer Beschleunigungsspannung von *U* = 100 V beträgt.

Die Temperatur einer Glühkatode liegt bei etwa *T* = 1000° C. Diskutieren Sie dies in Zusammenhang mit Ihrer Rechnung.

### 3.1.2 Aufbau und Justierung

Schließen Sie die Fadenstrahlröhre und die Helmholtzspulen gemäß der Abbildung 3 an. Stellen Sie zunächst eine Beschleunigungsspannung von  $U_B \approx 300$  V und eine Heizspannung von  $U_H \approx 7.5$  V ein. Der Elektronenstrahl sollte dann als ein Lichtbündel sichtbar sein.

Die Schärfe und Helligkeit des Strahlenbündels lässt sich über die Heizspannung und die Wehneltspannung weiter optimieren. Stellen Sie nun die Wehneltspannung so ein, dass ein möglichst dünnes, scharf begrenztes Strahlenbündel zu sehen ist, sich der Bahnradius aber nicht merklich ändert

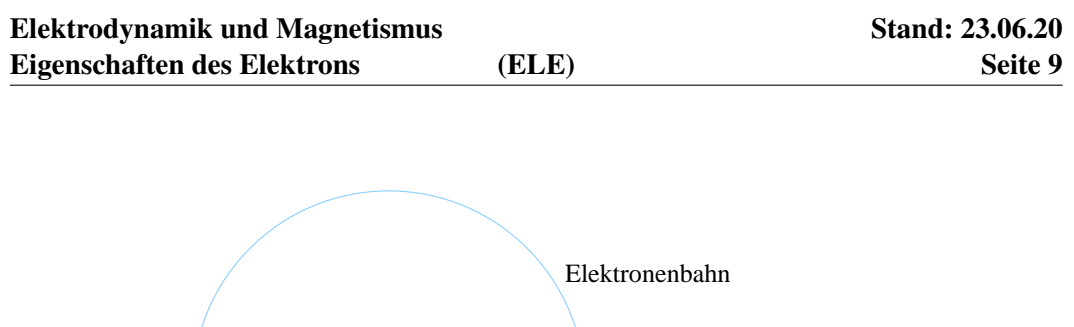

hintere Markierung vordere Markierung Elektronenkanone 20 mm 20 mm

Abbildung 5: Skizze zum Einstellen der Bahnradien

# Achtung! Durch eine zu hohe Heizspannung ( $> 10 \text{ V}$ ) kann das Gerät beschädigt werden. Die Auswirkungen der Heizspannung sind erst leicht verzögert sichtbar, also vorsichtig und geduldig einstellen.

Erhöhen Sie nun den Spulenstrom. Der Elektronenstrahl müsste sich jetzt krümmen und schließlich zu einem Kreis schließen. Falls sich der Elektronenstrahl auf die Kolbenwand zu krümmt (nach außen), muss das Magnetfeld umgepolt werden (Nur bei ausgeschaltetem. Netzteil umstecken!).

## 3.1.3 Messungen

Es sollen zwei Messreihen, eine bei konstantem Magnetfeld und eine bei konstanter Beschleunigungsspannung aufgenommen werden.

- 1. Für die Bahnradien  $\rho = 30,40$  und 50 mm und ein festes Magnetfeld (Magnetfeldstrom  $I \approx 1,3$  A) ist die benötigte Beschleunigungsspannung  $U_B$  jeweils 10-mal zu bestimmen.
- 2. Für die Bahnradien  $\rho = 30,40$  und 50 mm und eine feste Beschleunigungsspannung *U*<sub>B</sub> ≈ 100−150 V ist die benötigte Stromstärke *I* durch die Magnetfeldspulen jeweils 10-mal zu bestimmen.

Um einen Bahnradius einstellen zu können sind im Kolben zwei Drähte mit Markierungen angebracht. Die Markierungen haben jeweils 20 mm Abstand, die Nullposition befindet sich bei der Elektronenkanone. Als Unsicherheit der Markierungsposition kann  $\pm 0.5$  mm angenommen werden.

Um Paralaxefehler zu vermeiden blickt man so durch den Kolben, dass die vordere und hintere Markierung übereinander liegen. Dann stellt man die variable Größe (Spulenstrom bzw. Beschleunigungsspannung) so ein, dass die Elektronenbahn durch die Markierungslinie geht (vgl. Abb. 5).

Beim Wechseln des Bahnradius muss die Wehneltspannung erst wieder herunter geregelt werden, dann wird der Radius grob eingestellt. Danach wird die Wehneltspannung wieder wie oben beschrieben eingestellt und die Feineinstellung des Radius vorgenommen.

Achten Sie darauf, dass Sie die Bahnradien auch wirklich neu (fein-)einstellen, und nicht nur 10-mal Spannung oder Strom ablesen. Es sollen ja statistische Schwankungen durch Mehrfachmessung heraus gemittelt werden, und nicht 10-mal die gleiche Abweichung gemessen werden.

## 3.1.4 Auswertung

Für die Ausarbeitung des Versuchs gilt: Diskutieren Sie ausführlich Ergebnisse, Fehlerquellen (auch die nicht quantitativ berücksichtigten) und Auffälligkeiten. Bei Einleitung und Versuchsaufbau sollen Sie sich auf das Wesentliche beschränken.

Für die Auswertung bestimmen Sie zunächst für beide Messreihen getrennt für jeden Radius einzeln den Wert fur die spezifische Elektronenladung und deren Messunsicherheit. Aus ¨ den (sechs) Einzelwerten bilden Sie dann das Gesamtergebnis für *e/m* mit Unsicherheit.

Geben Sie explizit an, für welche Größen Sie welche Unsicherheiten verwenden.

### Aufgabe 3:

Diskutieren Sie den Einfluss des Erdmagnetfelds. Wie müsste man vorgehen, um diesen Effekt nachzuweisen? Welchen maximalen Effekt kann man erwarten? Ist es mit dem Versuchsaufbau im Praktikum möglich, den Effekt nachzuweisen?

# 3.2 Millikanversuch

Machen Sie sich zunächst mit dem Geräten vertraut. Verändern Sie die Einstellungen (Helligkeit, Kontrast, ...) in der Kamerasoftware (Motic Images Plus) so, dass Sie die Oltröpfchen gut sehen können. Stellen Sie auch die Gitterlinien so ein, dass eine sinnvolle Fallbzw. Steigstrecke gemessen werden kann. Lassen Sie sich dabei von Ihrem Betreuer helfen.

### 3.2.1 Messung

Der eigentliche Messvorgang besteht dann aus mehreren Schritten, deren Ablauf in Abbildung 6 skizziert ist:

- 1. Einsprühen von Öltröpfchen mit dem Zerstäuber. Normalerweise reicht ein Pumpvorgang an der Gummiblase.
- 2. Auswählen eines Tröpfchens und Scharfstellen. Die Schärfe der Tröpfchen lässt sich durch Verschieben der Mikroskopeinheit einstellen. Einstellen einer Spannung bei der sich das Tropfchen schnell genug bewegt, dass es ¨ nicht aus dem Sichtfeld driftet, aber nicht zu schnell, damit noch eine sinnvolle Zeitmessung möglich ist.
- 3. Umpolen der Spannung, wenn das Tropfchen eine der Messmarkierungen passiert ¨ hat.
- 4. Starten der ersten Stoppuhr, wenn es die Markierung wieder in die andere Richtung passiert.
- 5. Stoppen der Zeit nach beim passieren der zweiten Markierung,

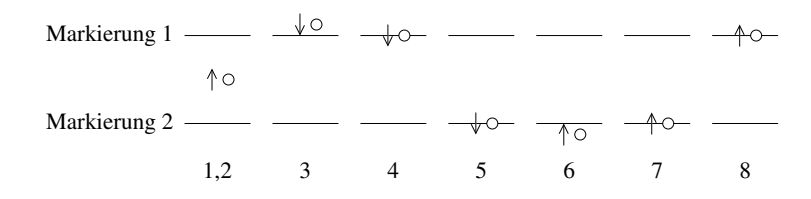

Abbildung 6: Messablauf beim Millikan-Versuch

- 6. Umpolen des Feldes
- 7. Starten der zweiten Stoppuhr, wenn das Tröpfchen die Markierung passiert.
- 8. Stoppen der zweiten Zeit, wenn das Tröpfchen wieder die entsprechende Markierung passiert.

Es ist ratsam, den Messvorgang ein paar Mal zu "üben" bevor man mit den eigentlichen Messungen beginnt.

Führen Sie die Messung nun für mindestens 20 verschiedene Öltröpfchen durch. Als Messdaten brauchen Sie spater die eingestellte Spannung, die Messstrecke, sowie die beiden ¨ Zeiten für den Steig- und Sinkvorgang.

Notieren Sie sich auch die Temperatur und den Druck im Praktikumsraum, um die Dichte des Öls und der Luft zu berechnen.

Damit Sie später genug Daten für die Auswertung haben tauschen Sie die Messwerte für den Millikan-Versuch mit Ihren beiden Parallelgruppen aus. Sie bekommen auch vom Betreuer noch weitere Messdaten zur Auswertung.

# 3.2.2 Auswertung

Berechnen Sie nun die Ladung für jedes einzelne Öltröpfchen. Wählen Sie eine sinnvolle Auftragung um zu zeigen, dass die Ladungsverteilung quantisiert ist. Bestimmen Sie nun die Elementarladung mit Unsicherheit.

Für die Fehlerrechnung ist es ausreichend, diese zunächst für die unkorrigierte Ladung durchzufuhren. Diskutieren Sie hierbei explizit, welche Unsicherheit wie stark eingeht, und ¨ welche Unsicherheiten die Eingangsgrößen haben.

# 3.3 Elektronenmasse

Sie haben in den vorherigen Versuchen zum einen die spezifische Elektronenladung *e*/*m* und zum anderen die Elementarladung *e* bestimmt. Errechnen Sie daraus nun die Masse des Elektrons und bestimmen Sie die Unsicherheit.

Diskutieren Sie zusammenfassend Ihre Ergebnisse